▶ Brydon Eastman (HH402) eastmab@math.mcmaster.ca

- Brydon Eastman (HH402) eastmab@math.mcmaster.ca
- http://bbolker.github.io/math1mp/

- Brydon Eastman (HH402) eastmab@math.mcmaster.ca
- http://bbolker.github.io/math1mp/
- Make sure you're signed up for CodeLAB by Friday!

1/3

- Brydon Eastman (HH402) eastmab@math.mcmaster.ca
- http://bbolker.github.io/math1mp/
- Make sure you're signed up for CodeLAB by Friday!
- http://www.turingscraft.com/go.html

- Brydon Eastman (HH402) eastmab@math.mcmaster.ca
- http://bbolker.github.io/math1mp/
- Make sure you're signed up for CodeLAB by Friday!
- http://www.turingscraft.com/go.html
- "Register" → "I am a student"

- Brydon Eastman (HH402) eastmab@math.mcmaster.ca
- http://bbolker.github.io/math1mp/
- Make sure you're signed up for CodeLAB by Friday!
- http://www.turingscraft.com/go.html
- "Register" → "I am a student"
- MCMA-25286-YWFH-31

- Brydon Eastman (HH402) eastmab@math.mcmaster.ca
- http://bbolker.github.io/math1mp/
- Make sure you're signed up for CodeLAB by Friday!
- http://www.turingscraft.com/go.html
- "Register" → "I am a student"
- MCMA-25286-YWFH-31
- Use your Mac email!

1/3

- ▶ Brydon Eastman (HH402) eastmab@math.mcmaster.ca
- http://bbolker.github.io/math1mp/
- Make sure you're signed up for CodeLAB by Friday!
- http://www.turingscraft.com/go.html
- "Register" → "I am a student"
- MCMA-25286-YWFH-31
- Use your Mac email!
- After logging in, click LOBBY, "Get Full Access"

## Modules

Python is "batteries included"

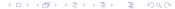

### Modules

Python is "batteries included"

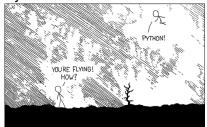

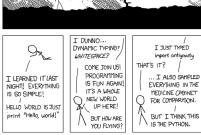

#### Modules

Python is "batteries included"

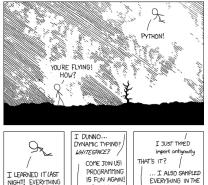

I LEARNED IT LIST
NIGHT, EVERTHING
IS GO SIMPLE!
HELLO WORLD IS JUST
print "Hello, world!"

IF SA MHOLE
NEW WORLD
UP HERE!
NEW WORLD
UP HERE!
SUT HOW ARE
YOU FLYING?

WE WORLD
IS THOW ARE
YOU FLYING?

► Instead of manually installing the 10 (or so) mathematical modules we need, we use anaconda

# Anaconda and pyCharm

https://www.continuum.io/downloads

# Anaconda and pyCharm

- https://www.continuum.io/downloads
- Could use any text editor, we recommend using pyCharm

3/3

# Anaconda and pyCharm

- https://www.continuum.io/downloads
- Could use any text editor, we recommend using pyCharm
- https://www.jetbrains.com/pycharm